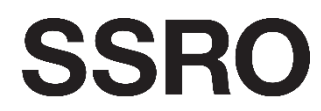

**Single Source Regulations Office** 

## **Appendix 4 – Compliance activities guidance**

1 July 2019

## **1. Proposed guidance**

1.1 The following sets out our proposed changes to the existing guidance on compliance activities. New guidance is highlighted in yellow, deletions in grey and moved text in blue.

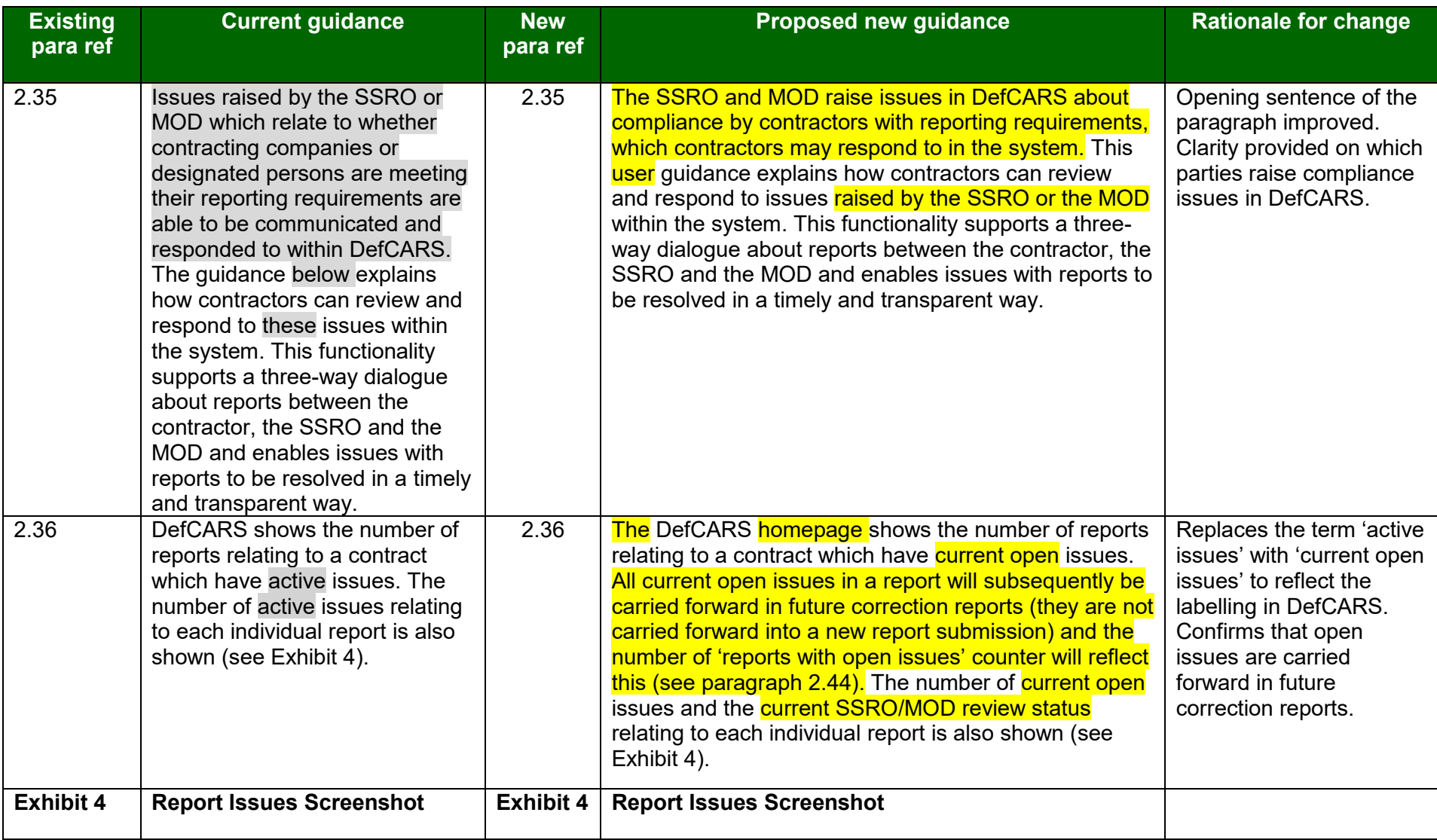

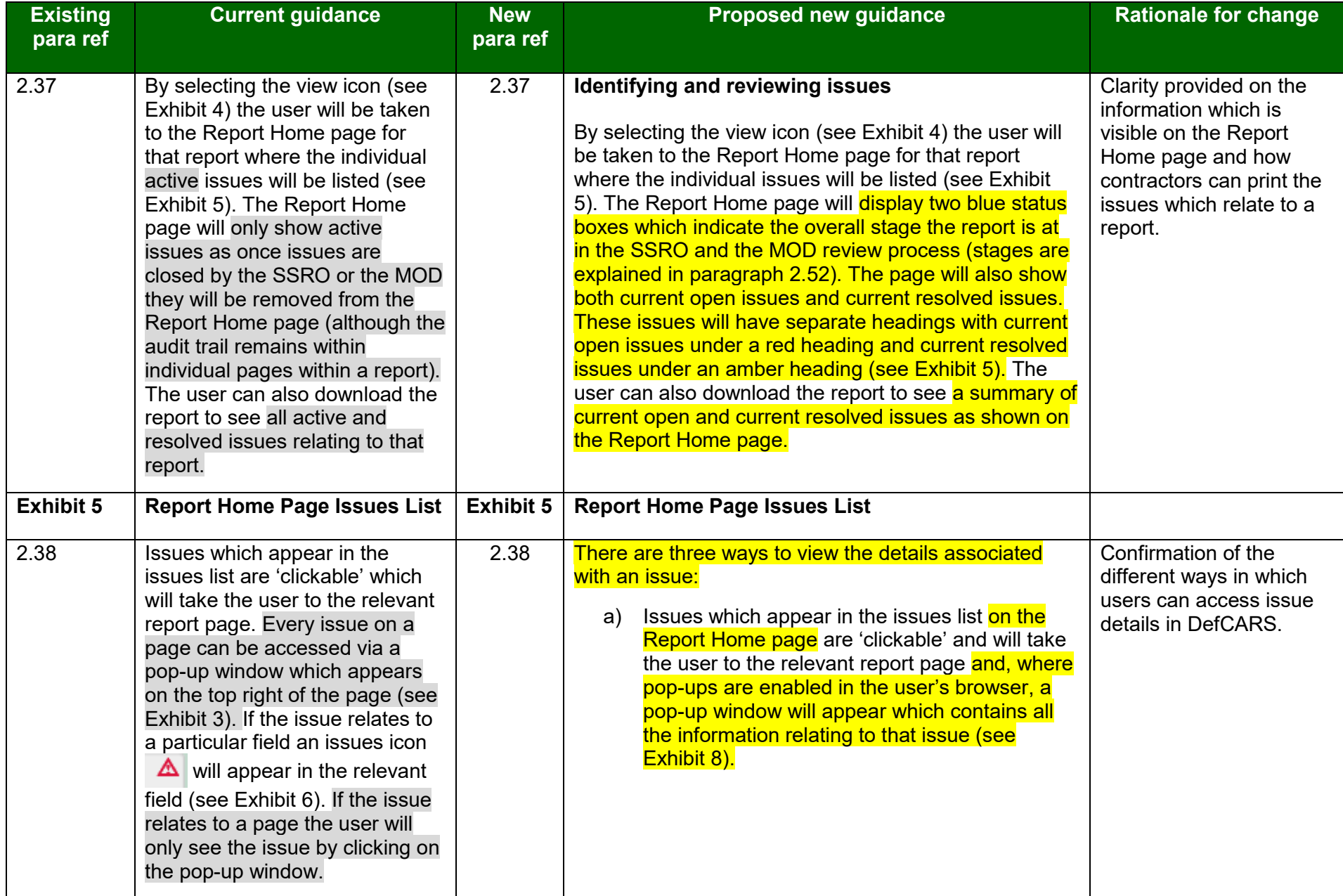

## **Appendix 4 – Compliance activities guidance**

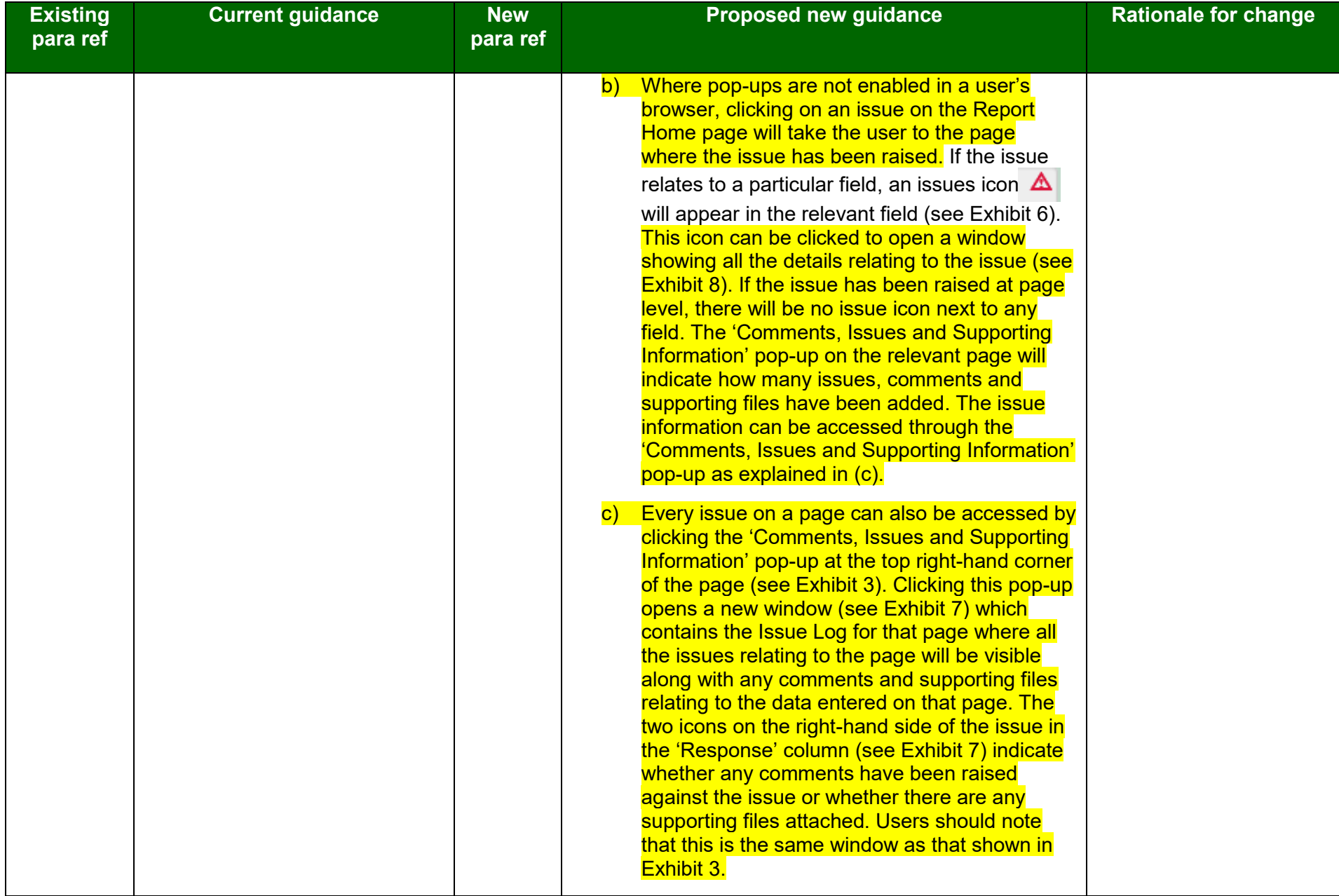

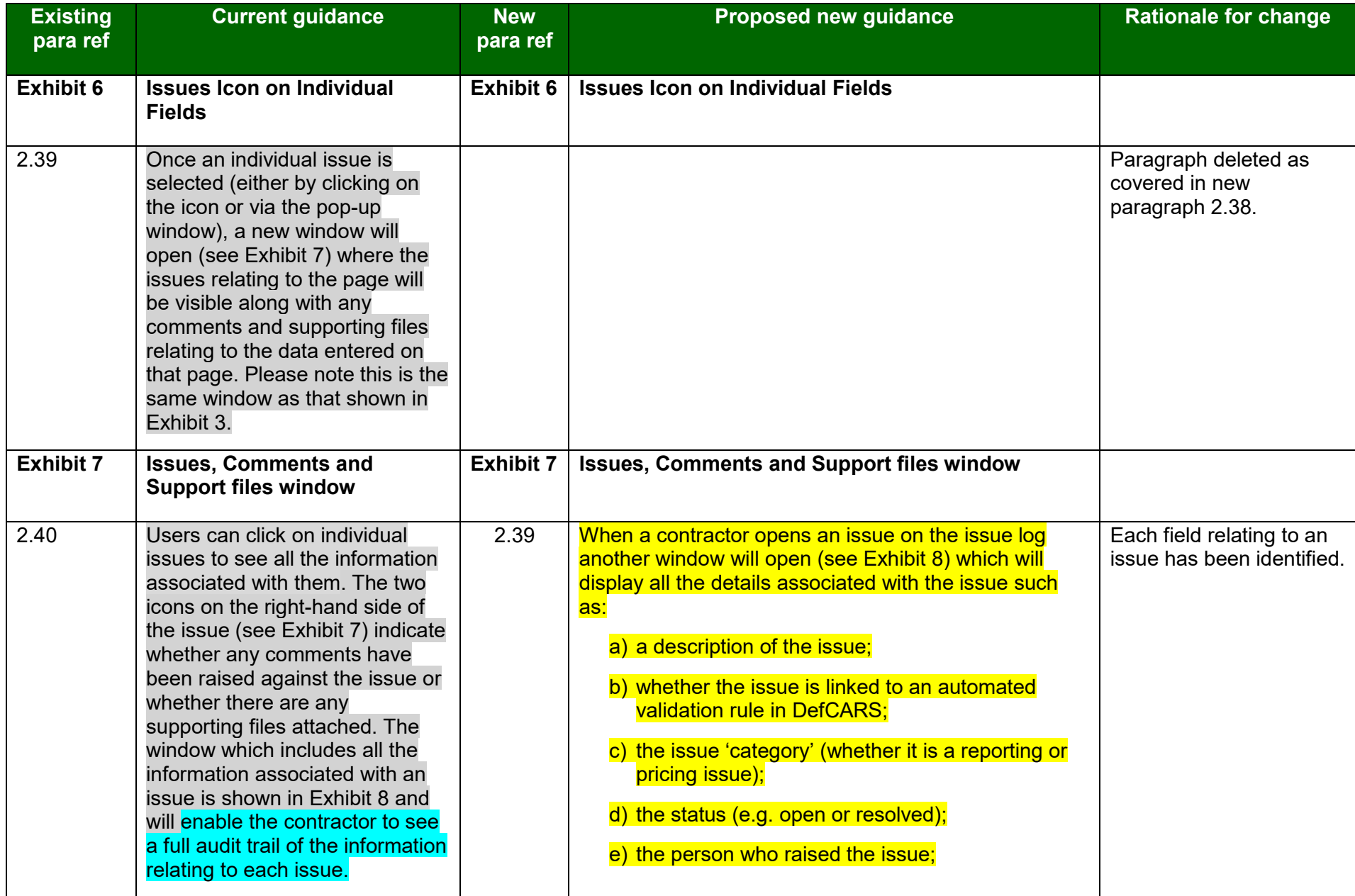

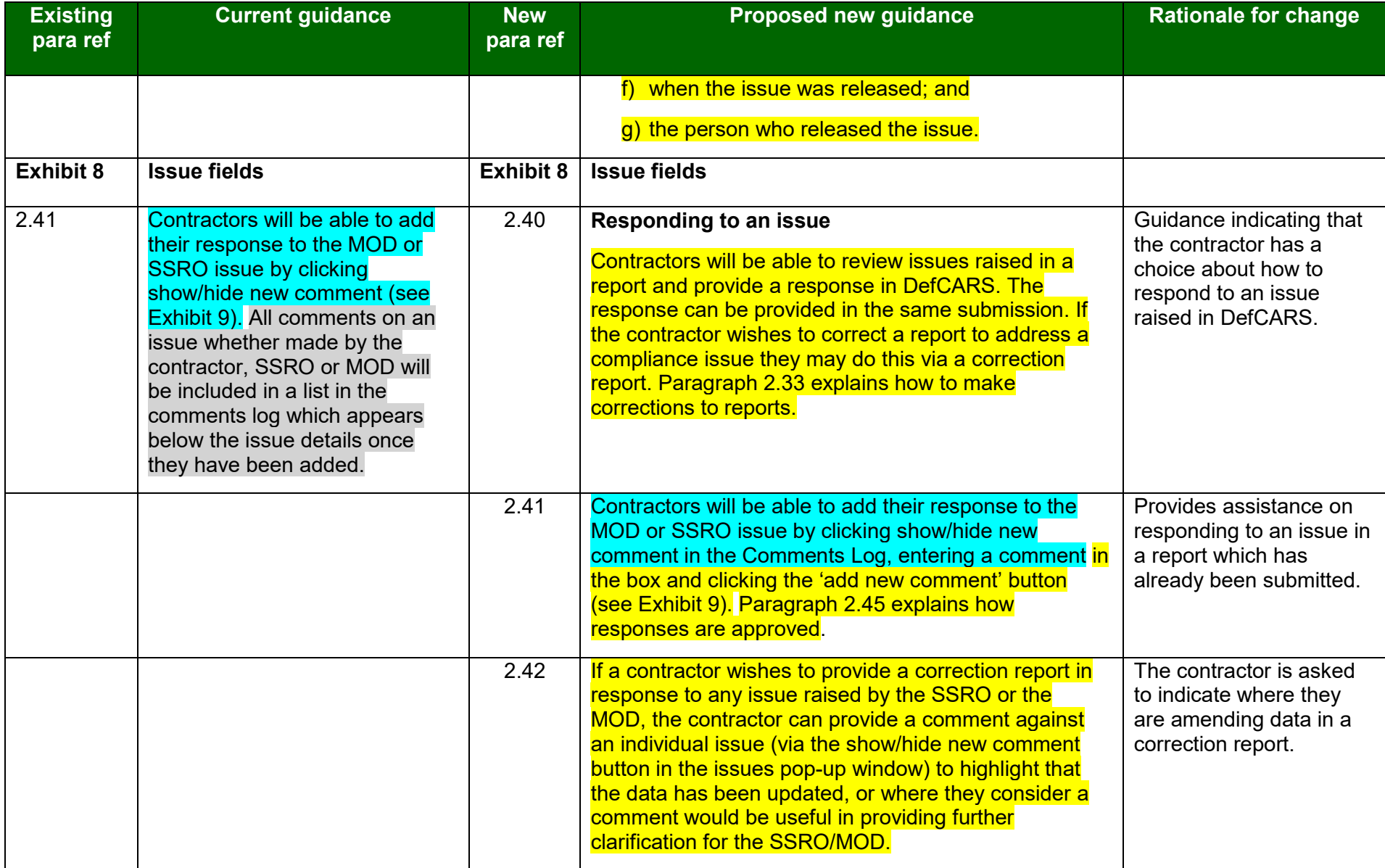

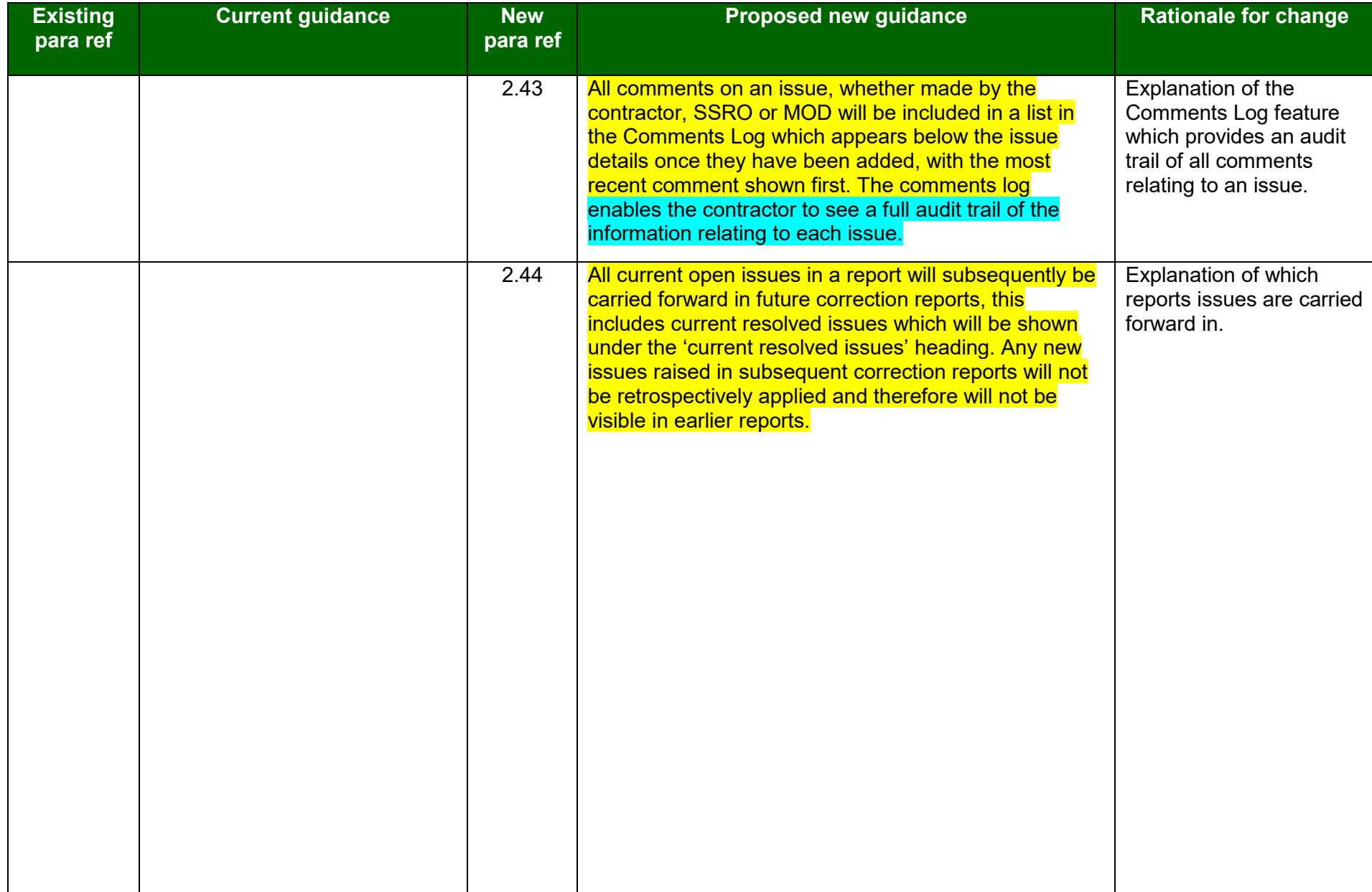

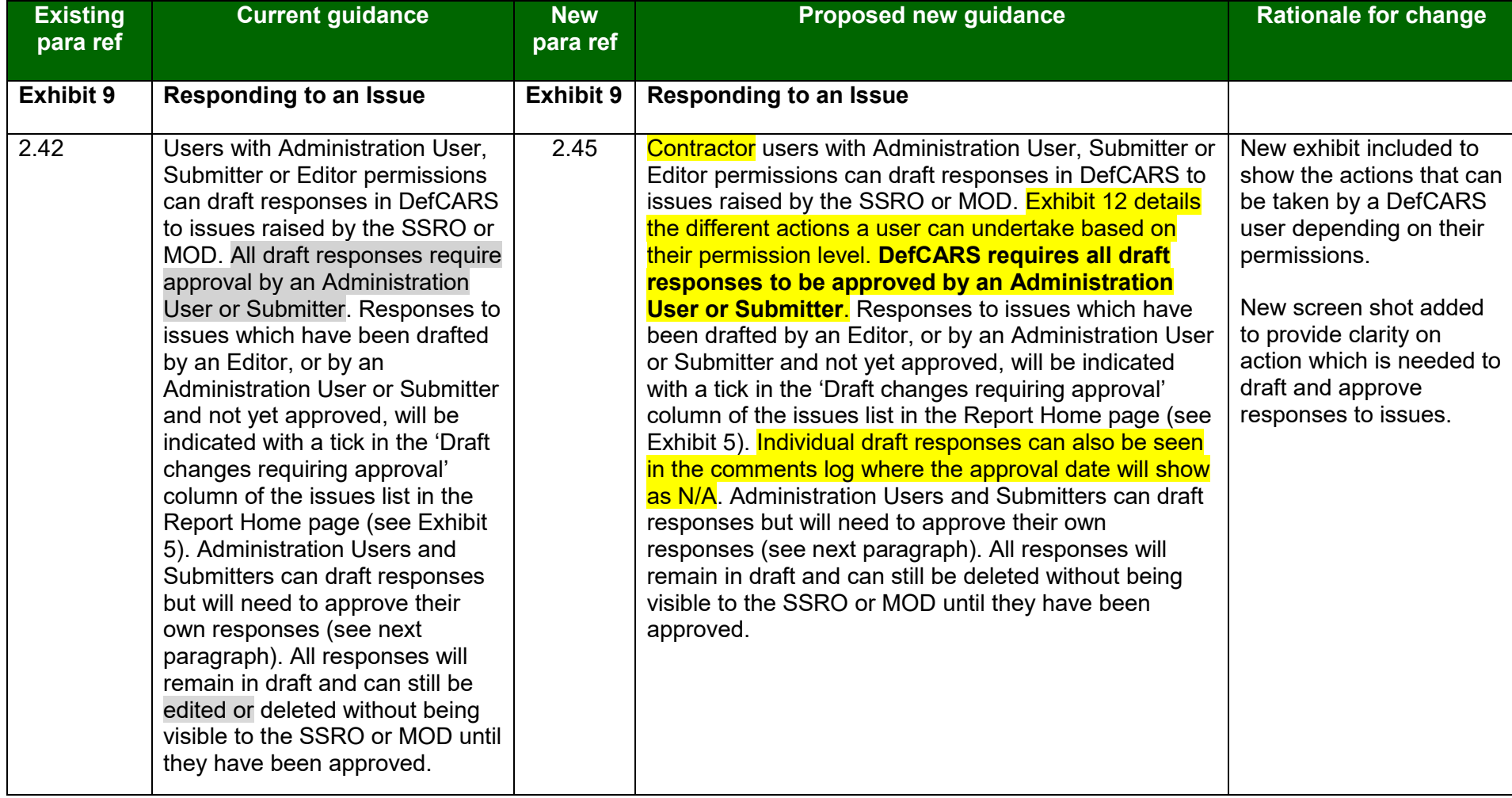

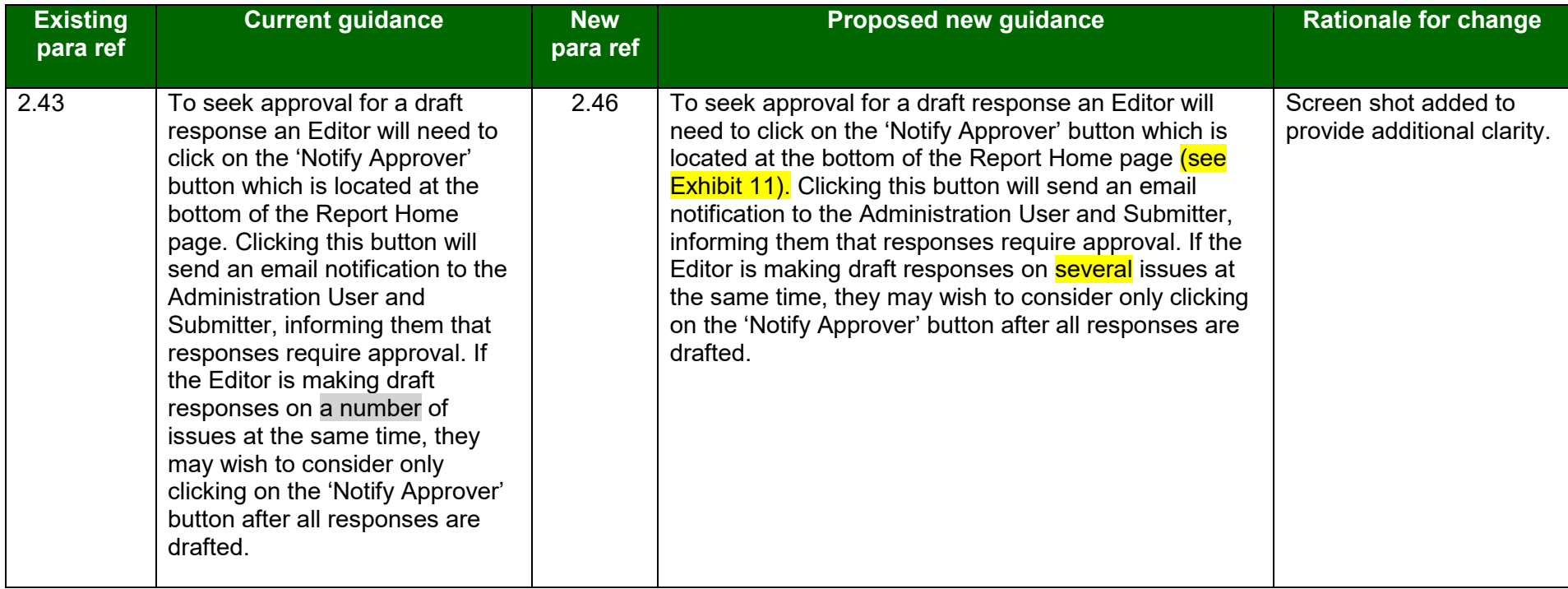

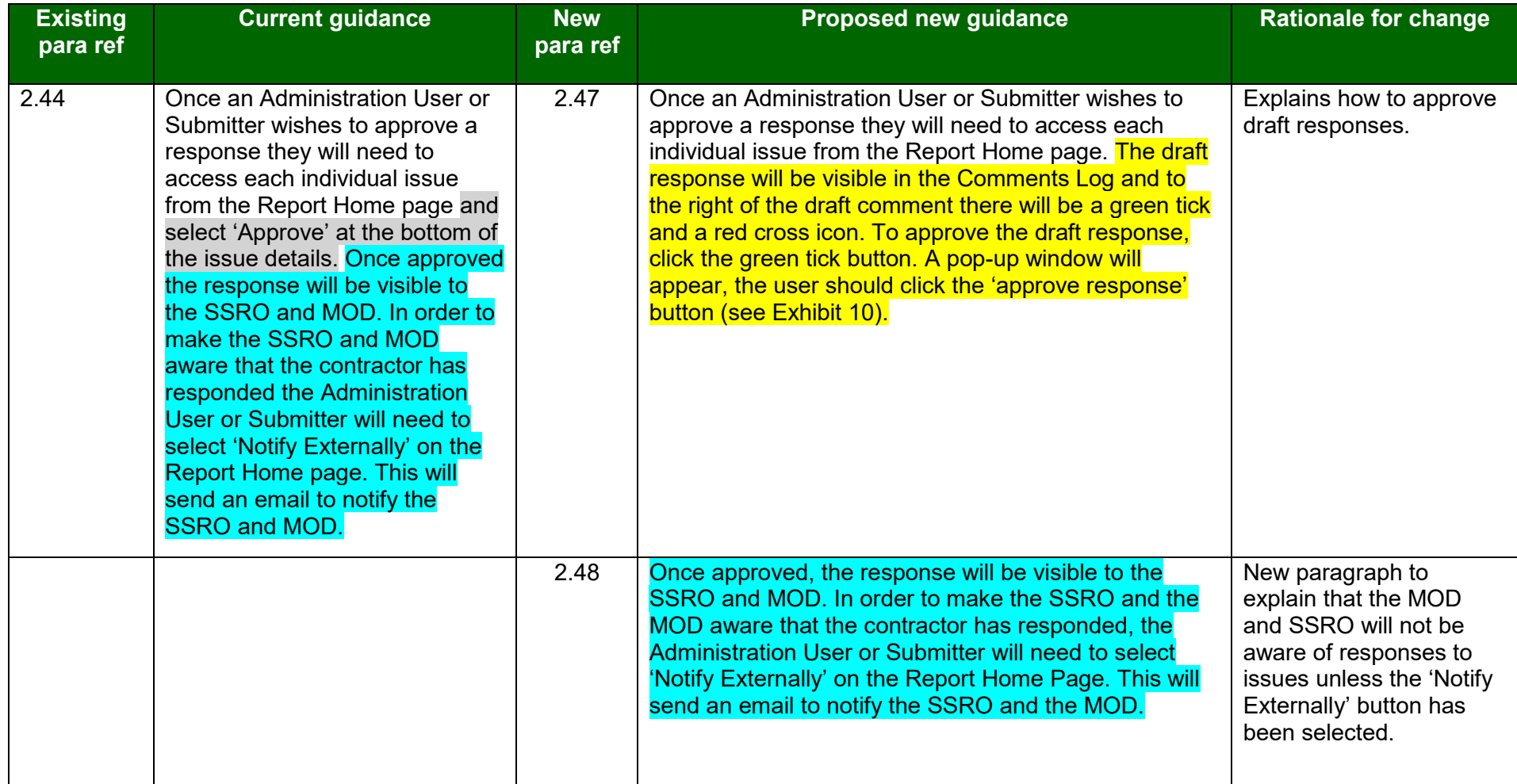

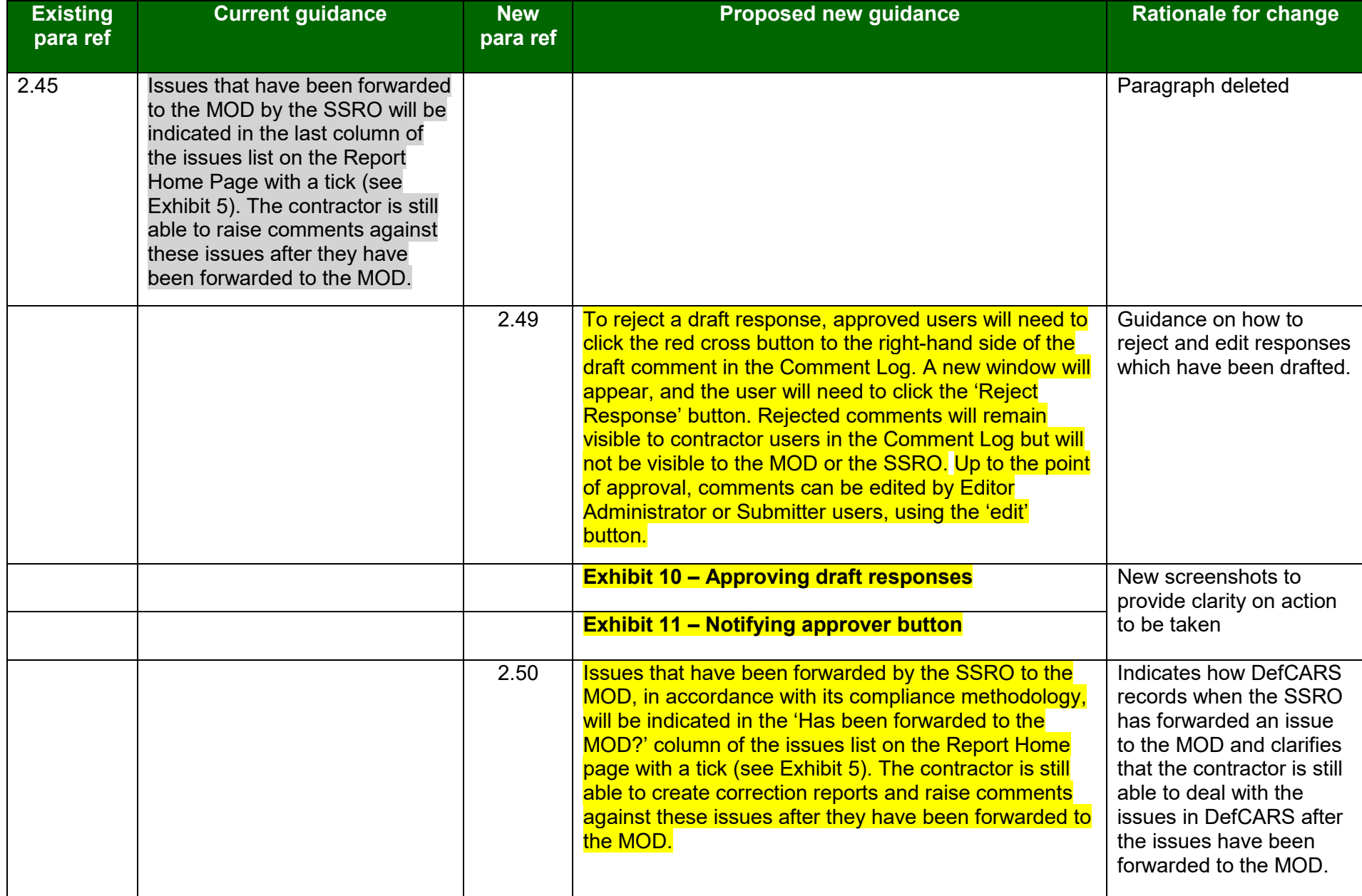

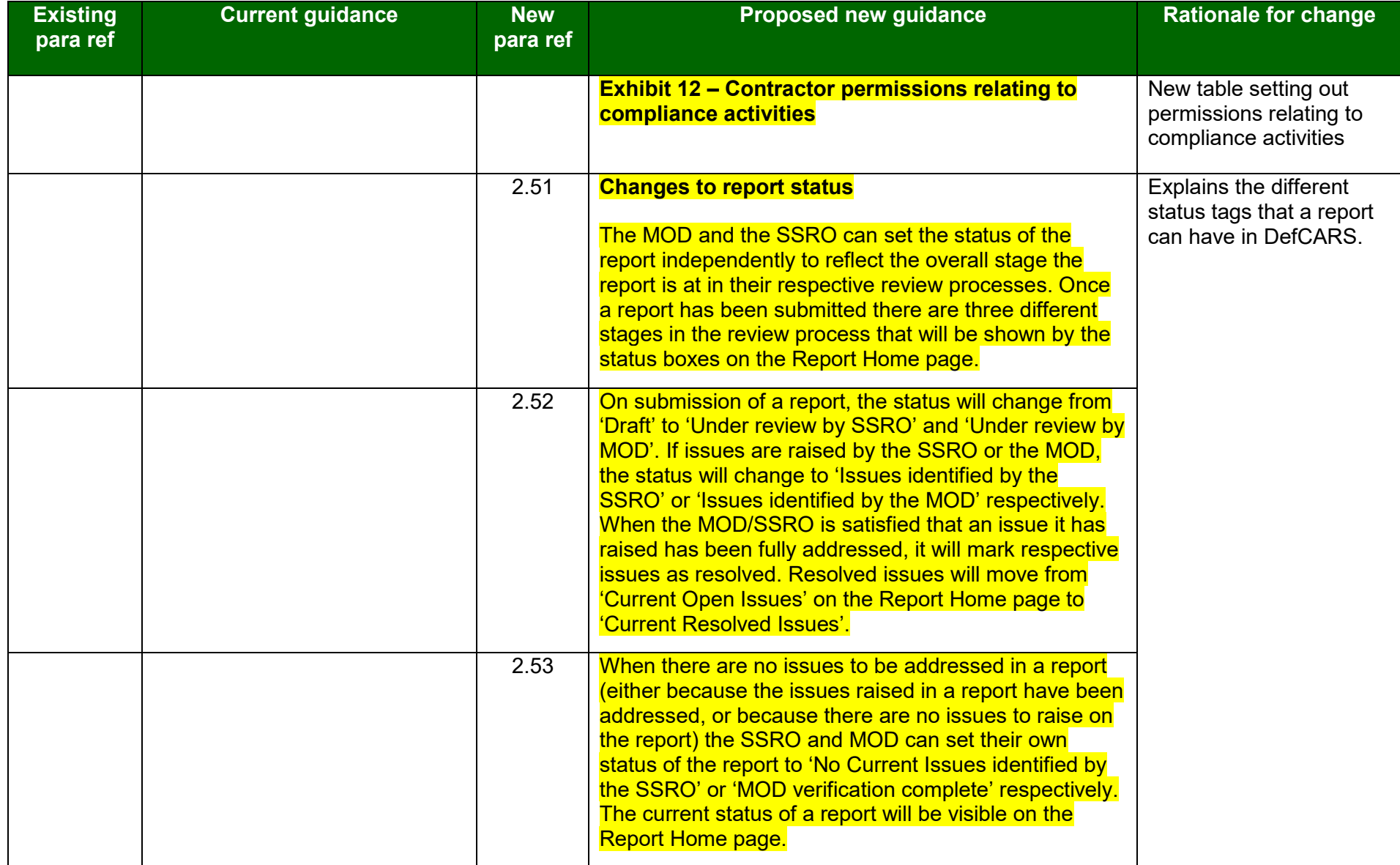

## **Appendix 4 – Compliance activities guidance**

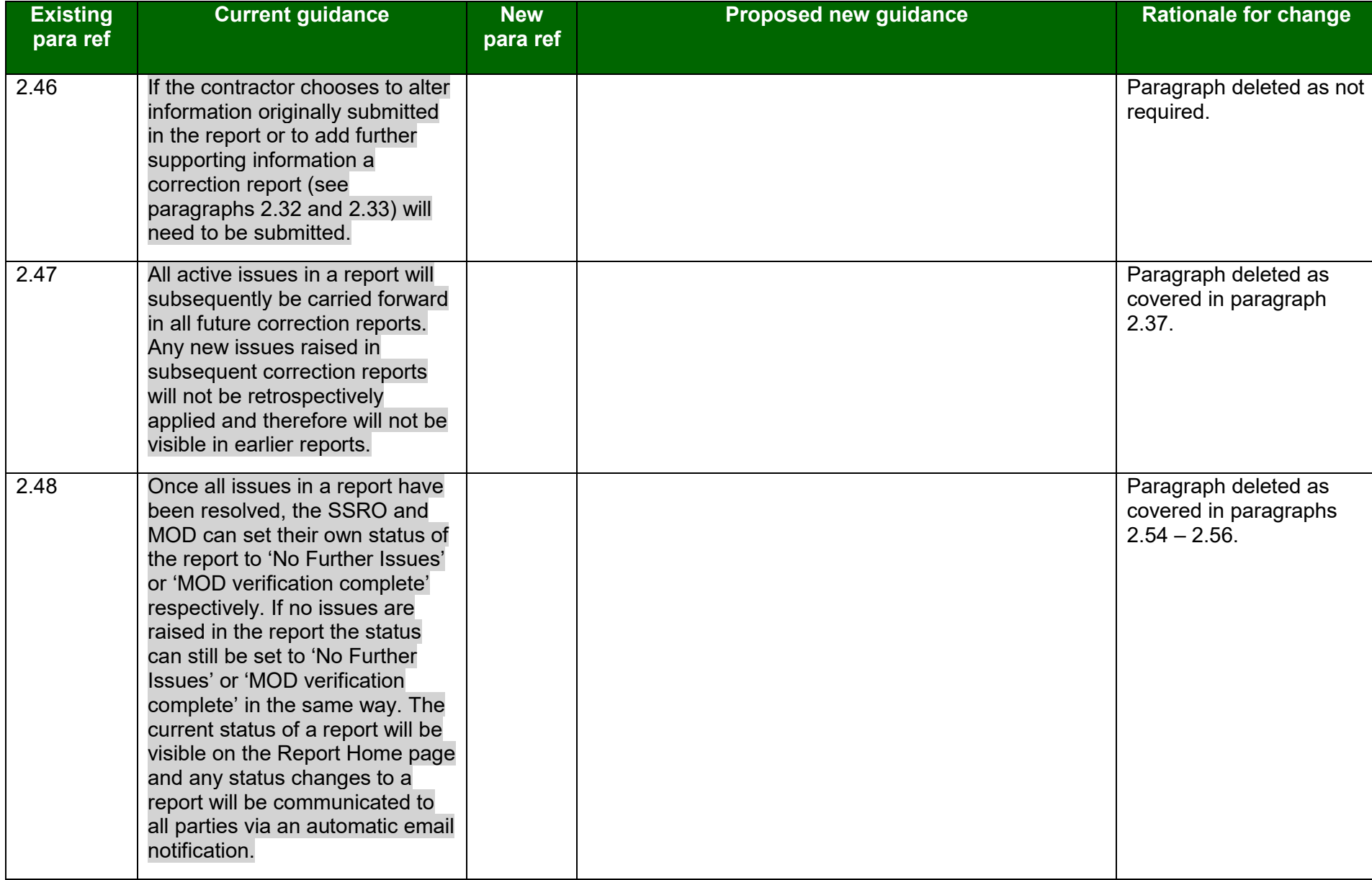

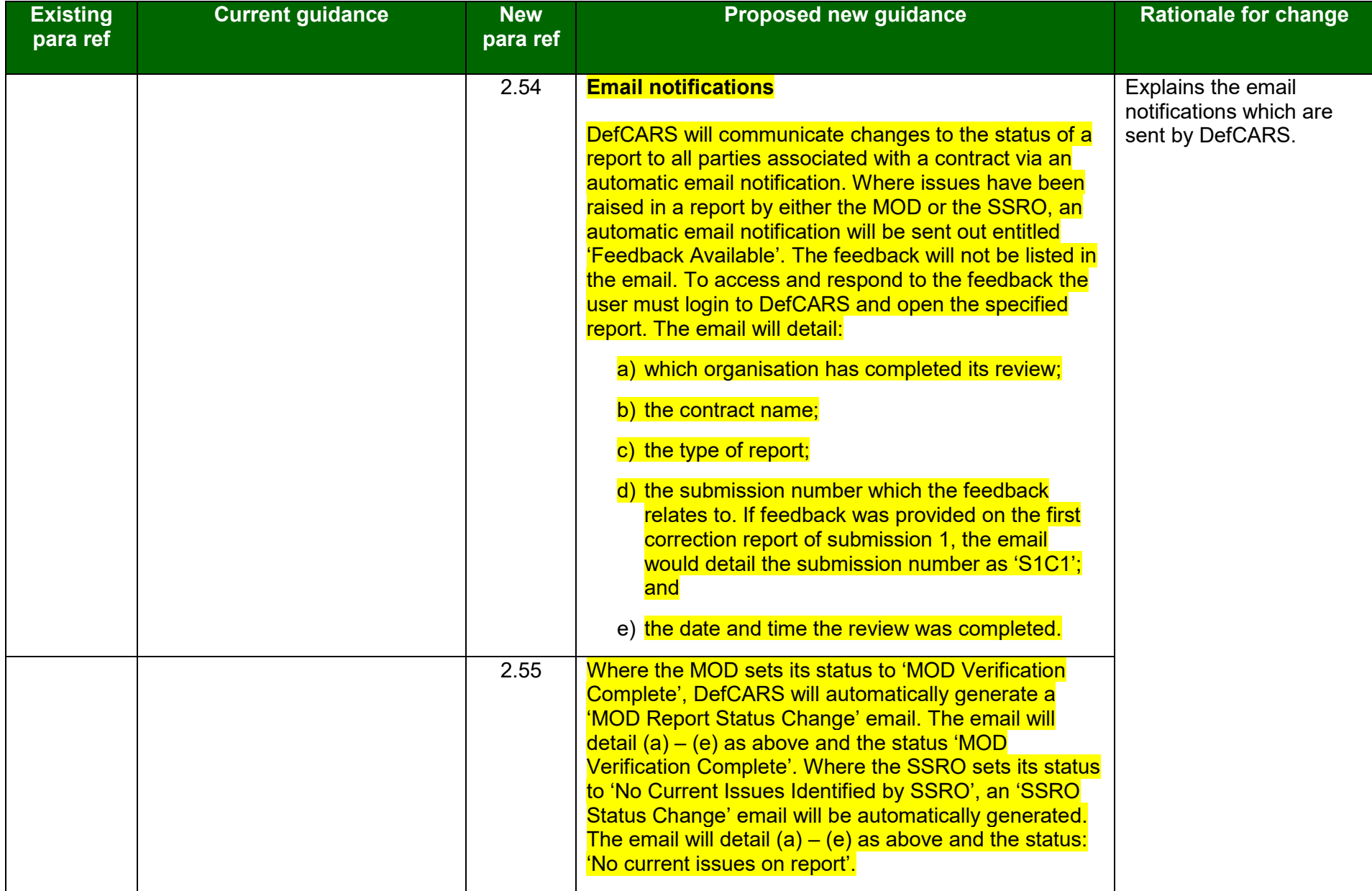

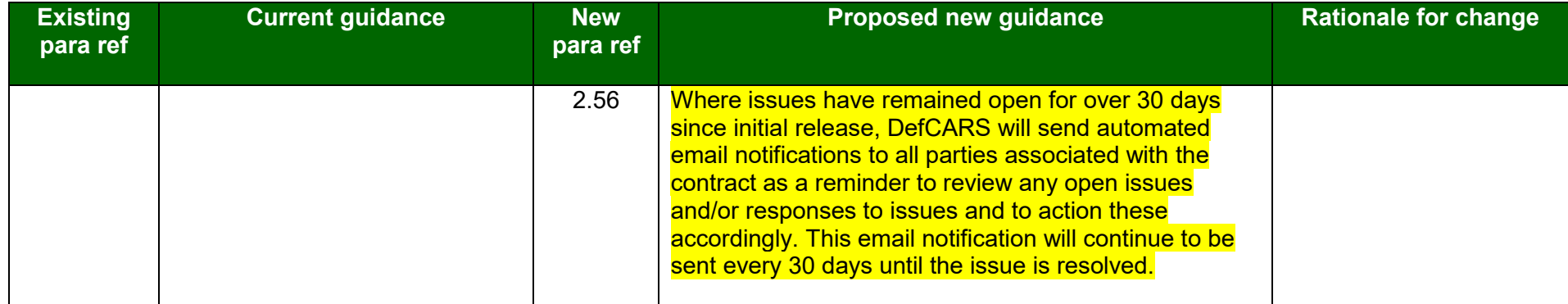